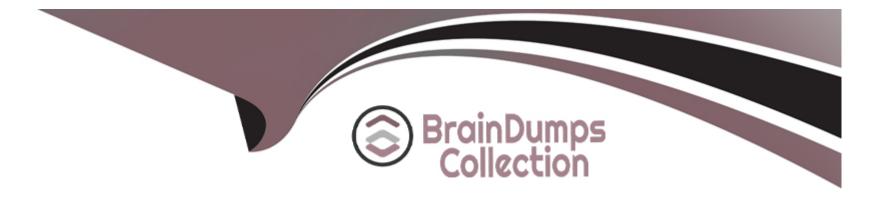

# **Free Questions for 305-300 by braindumpscollection**

## Shared by Preston on 15-04-2024

For More Free Questions and Preparation Resources

**Check the Links on Last Page** 

#### **Question Type:** MultipleChoice

What command is used to run a process in a new Linux namespace? (Specify ONLY the command without any path or parameters.)

| Options:     |      |  |  |
|--------------|------|--|--|
| A- unshare   |      |  |  |
|              |      |  |  |
| Answer:      |      |  |  |
| Answer:<br>A | <br> |  |  |
|              |      |  |  |
|              |      |  |  |

### **Question 2**

**Question Type:** MultipleChoice

What is the default path to the Docker daemon configuration file on Linux? (Specify the full name of the file, Including path.)

#### **Options:**

A- etcdockerdaemonjson

#### Answer:

А

## **Question 3**

#### **Question Type:** MultipleChoice

Which of the following statements are true regarding a Pod in Kubernetes? (Choose two.)

#### **Options:**

A- All containers of a Pod run on the same node.

- B- Pods are always created automatically and cannot be explicitly configured.
- C- A Pod is the smallest unit of workload Kubernetes can run.
- D- When a Pod fails, Kubernetes restarts the Pod on another node by default.

E- systemd is used to manage individual Pods on the Kubernetes nodes.

| Answer: |  |
|---------|--|
| A, C    |  |

### **Question 4**

**Question Type:** MultipleChoice

Which of the following statements in a Dockerfile leads to a container which outputs hello world? (Choose two.)

- A- ENTRYPOINT 'echo Hello World'
- B- ENTRYPOINT [ 'echo hello world' ]
- C- ENTRYPOINT [ 'echo', 'hello', 'world' ]
- D- ENTRYPOINT echo Hello World
- E- ENTRYPOINT 'echo', 'Hello', 'World\*

**Question Type: MultipleChoice** 

Which of the following commands executes a command in a running LXC container?

| Options:      |  |  |  |
|---------------|--|--|--|
| A- Ixc-accach |  |  |  |
| B- Ixc-batch  |  |  |  |
| C- Ixc-run    |  |  |  |
| D- lxc-enter  |  |  |  |
| E- lxc-eval   |  |  |  |
|               |  |  |  |

#### Answer:

А

#### **Question Type:** MultipleChoice

What LXC command starts a new process within a running LXC container? (Specify ONLY the command without any path or parameters.)

#### **Options:**

A- Ixcattach

#### Answer:

А

## **Question 7**

#### **Question Type:** MultipleChoice

If docker stack is to be used to run a Docker Compose file on a Docker Swarm, how are the images referenced in the Docker Compose configuration made available on the Swarm nodes?

#### **Options:**

- A- docker stack builds the images locally and copies them to only those Swarm nodes which run the service.
- B- docker stack passes the images to the Swarm master which distributes the images to all other Swarm nodes.
- C- docker stack instructs the Swarm nodes to pull the images from a registry, although it does not upload the images to the registry.
- **D** docker stack transfers the image from its local Docker cache to each Swarm node.
- E- docker stack triggers the build process for the images on all nodes of the Swarm.

#### Answer:

С

### **Question 8**

**Question Type:** MultipleChoice

What is the purpose of the kubelet service in Kubernetes?

- A- Provide a command line interface to manage Kubernetes.
- **B-** Build a container image as specified in a Dockerfile.
- C- Manage permissions of users when interacting with the Kubernetes API.
- D- Run containers on the worker nodes according to the Kubernetes configuration.
- E- Store and replicate Kubernetes configuration data.

| Answer: |  |  |  |
|---------|--|--|--|
| D       |  |  |  |
|         |  |  |  |

**Question Type:** MultipleChoice

What happens when the following command is executed twice in succession?

docker run -tid -v data:/data debian bash

A- The container resulting from the second invocation can only read the content of /data/ and cannot change it.

B- Each container is equipped with its own independent data volume, available at /data/ in the respective container.

C- Both containers share the contents of the data volume, have full permissions to alter its content and mutually see their respective changes.

**D-** The original content of the container image data is available in both containers, although changes stay local within each container.

E- The second command invocation fails with an error stating that the volume data is already associated with a running container.

#### Answer:

С

### **Question 10**

**Question Type:** MultipleChoice

Which of the following network interface types are valid in an LXD container configuration? (Choose three.)

#### **Options:**

A- ipsec

| B- | macvlan |
|----|---------|
|----|---------|

C- bridged

D- physical

E- wifi

### Answer: B, C, D

### **Question 11**

**Question Type:** MultipleChoice

What LXC command lists containers sorted by their CPU, block I/O or memory consumption? (Specify ONLY the command without any path or parameters.)

#### **Options:**

A- lxctop

А

## **Question 12**

#### **Question Type:** MultipleChoice

After creating a new Docker network using the following command:

docker network create --driver bridge isolated\_nw

which parameter must be added to docker create in order to attach a container to the network?

- A- --eth0=isolated\_nw
- B- --alias=isolated\_nw
- C- --ethernet=isolated\_nw
- D- --network=isolated\_nw
- E- --attach=isolated\_nw

#### Answer:

D

### **To Get Premium Files for 305-300 Visit**

https://www.p2pexams.com/products/305-300

For More Free Questions Visit

https://www.p2pexams.com/lpi/pdf/305-300

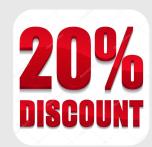